## **Gleichungen auffinden: Einstieg**

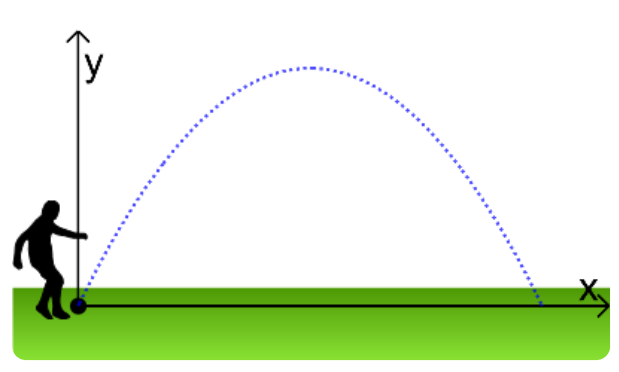

Die Flugbahn eines Balles kann durch eine Parabel, also den Graphen einer quadratischen Funktion, beschrieben werden. Für eine Computersimulation soll die Flugbahn so bestimmt werden, dass der Ball sich jeweils auf der angegebenen Flugkurve bewegt.

Für verschiedene Flugbahnen sind verschiedene Informationen bekannt.

Kreuzen Sie jeweils den passenden Ansatz an und bestimmen Sie die vollständige Funktionsgleichung.

a) Der Ball fliegt 12 m weit. Zwei Meter vor der Landung befindet er sich in 2 m Höhe.

$$
\bigcirc\; f(x) = a \cdot x \cdot (x-12) \\ \bigcirc\; f(x) = a \cdot (x-12)^2 + 2
$$

$$
\bigcirc f(x) = 12x + a
$$

Berechnen Sie den fehlenden Parameter a.

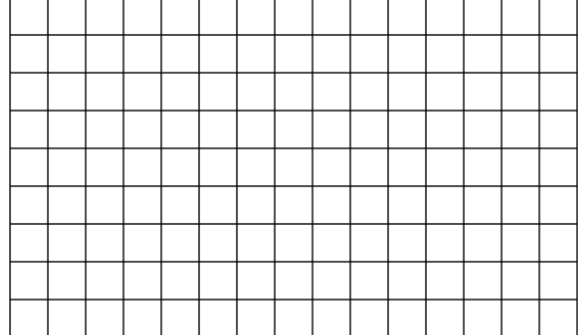

b) Der Ball erreicht seinen höchsten Punkt nach 20 m. Er ist dann 10 m über dem Platz.

$$
\bigcirc f(x) = a\cdot (x-20)^2 + 10
$$
  

$$
\bigcirc f(x) = ax^2 + 20x + 10
$$

$$
\bigcirc f(x) = a \cdot x \cdot (x - 20)
$$

Berechnen Sie den fehlenden Parameter a.

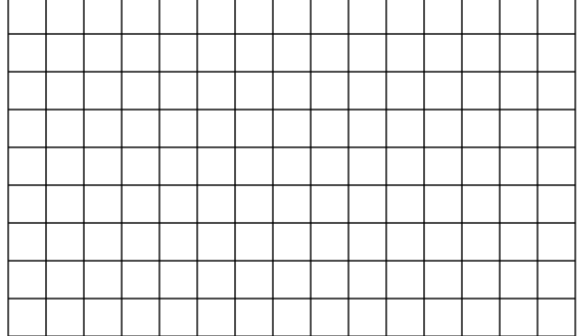

c) Nach einem Meter befindet sich der Ball in 1 m Höhe, nach fünf Metern befindet er sich in 2,5 m Höhe. Bestimmen Sie die Gleichung mithilfe der Hauptform f(x)=ax²+bx+c.

**Lösung:** Wir wissen anhand des Textes, dass (I) f(1)= und (II) f( )= gelten muss.

Weil der Koordinatenursprung der Abschlagpunkt ist, gilt außerdem

a. 
$$
+b
$$
 +c = . also c = .  
\n(1)  $a \cdot 1^2 + b \cdot 1 +$  =

(II)

Dieses Lineare Gleichungssystem (LGS) kann mit verschiedenen Verfahren gelöst werden. Es

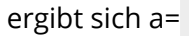

ergibt sich a= und b= ; also f(x)= .

## Mathematik

Angaben zu den Urhebern und Lizenzbedingungen der einzelnen Bestandteile dieses Dokuments finden Sie unter https://www.tutory.de/entdecken/dokument/lineare-gleichungssysteme-motivation